# **Annex 5**

### **Data extraction from newspaper's web page and comparison**

On the whole set of articles, a total of 145, only for five of them has been possible to write comments straight on the article's web page. The same articles have also been available for comments at Facebook and Twitter. The next table lists those articles commented in the same web page.

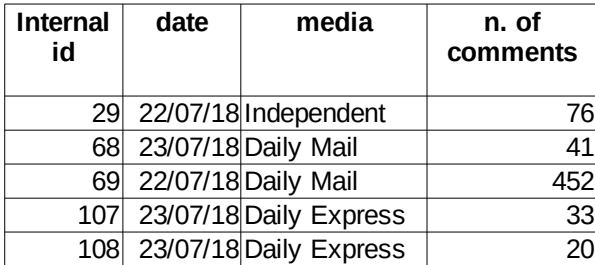

As shown in the table three newspapers displayed comments in their web pages, each newspaper offered apparently similar commenting systems, but in reality they use different mechanisms, it is interesting to analyse them separately.

Newspaper "Independent" shows user names with bold characters, "Reply" link with red colour, both capture the attention. Two icons "thumb up" and "thumb down" with the number of likes in the middle. The number of likes is the algebraic sum of positive and negative score.

Newspaper "Daily Mail" shows the number of likes and the number of dislikes separately.

Newspaper "Daily Express" calculates the number of likes as algebraic sum of positive and negative score, moreover allows to share or report the comment. Some users make available their avatar picture.

An important finding common to the three newspapers web site commenting system is related to anonymity, users account do not really disclose personal information, users identity cannot be validated by any mean, even for those few users with real faces as avatars. Moreover the censorship activity removed some avatars and comments.

The three newspapers do not make available Application Program Interfaces (APIs), a third part service, newsapi.org provides APIs that get news from Independent and Daily Mail. There are no APIs able to read comments.

In order to extract the network diagram and the set of comments from newspapers web sites it has been necessary to develop specific software programs that implement web scraping techniques.

The first step analyses the Hypertext Markup Language (HTML) code behind the web pages for searching patterns that allow to capture data. The syntax used is XPath, it allows to find elements in the HTML code.

### **Independent newspaper web comments (internal id 29)**

The next picture shows the comment section, user names are not obfuscated because they do not disclose real identities.

**A** rogerthecat 1 year ago Let's wait and see what transpires instead of making assumptions about whether this was an attack by people some people don't like.  $0291P$ Reply **A** [removed] 1 year ago This comment has been deleted <sub></sub> மீ 0 தி 0 ங Reply

How paranoid and mentally unstable do you have to be to convince yourself that there is some nationwide conspiracy to promote the liberal agenda. Whatever the expression "liberal agenda" actually means. Seems to be a catch all term for anything right wing loons don't like.

Reply

 $\Theta$  bobi6192

The elements to capture are the user name, the comment text and the position to determine whether is a direct comment or a reply to an existing comment.

The analysis ot HTML code resulted in the following patterns:

- user name is coded as span element with attribute class = "user"
- comments are coded as div element with attribute class = "comment-text"
- elements "data-comment-id" and "class" indicate the level of reply

The next illustration shows the code in R programming language for extracting data.

 $0291F$ 

1 year ago

```
library(rvest)
library(dplyr)
library(grr)
library(igraph)
html_doc <- read_html(paste0(dir_tests,art_num,'.html'), encoding = 'UTF-8')
node_comments <- html_nodes(html_doc, xpath = "//div[@class='comment card']")
len_df = length(node_comments)
df <- data.frame( 
       'un' = character(len_df), # user name
       'dd' = character(len_df), # data-comment-id
       'cn' = character(len_df), # class name
       "nl' = integer(len_df), " # number of likes<br>'nd' = integer(len_df), " # number of dislikes
       'nd' = integer(len_df),
       'cm' = character(len_df), # comments text
       stringsAsFactors=FALSE
\vertfor (ind in 1:len_df) {
       df[ind,2] \le html attr(html nodes(node_comments[ind], xpath = "."), 'data-comment-
id')
       df[ind,3] <- html_attr(html_nodes(node_comments[ind], xpath = ".."),'class')
}
df$un <- html_text(html_nodes(node_comments, xpath = "//span[@class='user']"))
df$nl <- as.integer(html_text(html_nodes(node_comments, xpath = "//span[@class='vote-
\text{count}'][1]")))
df$nd \leq as.integer(html_text(html_nodes(node_comments, xpath = "//span[@class='vote-
count'][2]")))
df$cm <- html_text(html_nodes(node_comments, xpath = 
"//div[@class='comment-text']/text()"))
re \leftarrow 1for (ind in 1:len_df) {
       if (df[ind,1] == '[removed]'') {
       df[ind,1] <- paste0('removed_',re)
       re \leftarrow re + 1}
}
df[i s, na(df)] \leftarrow ''df$rp \leftarrow '
for (ind in 1:len_df) { if ( ! df[ind, 2] == '' ) { df[ind, 7] <- newspaper } }
for (ind in 1:len_df) {
       if ( df[ind, 7] == '' & df[ind, 3] == 'replies-1' ) {
       un \leftarrow df[ind - 1,1]
       wnd <- ind
       while ( df[wnd, 7] == ' ' ) {
              if ( df[wnd,3] == 'replies-1' ) { df[wnd,7] <- un }
              wnd \leftarrow wnd + 1
       }
       ind <- wnd
       }
}
for (ind in 1:len_df) {
       if ( df[ind, 7] == '' & df[ind, 3] == 'replies-2' ) {
       un \le df[ind - 1,1]
       wnd <- ind
       while ( df[wnd, 7] == ' ' ) {
              if ( df[wnd, 3] == 'replies - 2' ) { df[wnd, 7] <- un }
              wnd \leftarrow wnd + 1}
       ind <- wnd
       }
}
fqun <- as.data.frame(table(df$un)) # get unique records of user names and calculates 
frequencies
fqun \leq mutate(fqun, id = rownames(fqun)) # adds column id and populates it
colnames(fqun)[1] <- 'name'
df$un <- as.factor(df$un)
dict <- grr::matches(fqun$name, df$un)
dict_sorted \leftarrow dict[order(dict[,2]),]
df <- cbind(df,dict_sorted[,1])
colnames(df)[8] <- 'id_un'
df$id_rp <- match(df$rp, fqun$name, 0)
df$id_rp[df$id_rp==0] <- 'A'
ph <- vector('character');
len \leftarrow nrow(df)
for (row in 1:len){
       ph \leq c(ph,c(df[row,9],df[row,8]))
}
gr < - graph (ph, directed = FALSE)
```
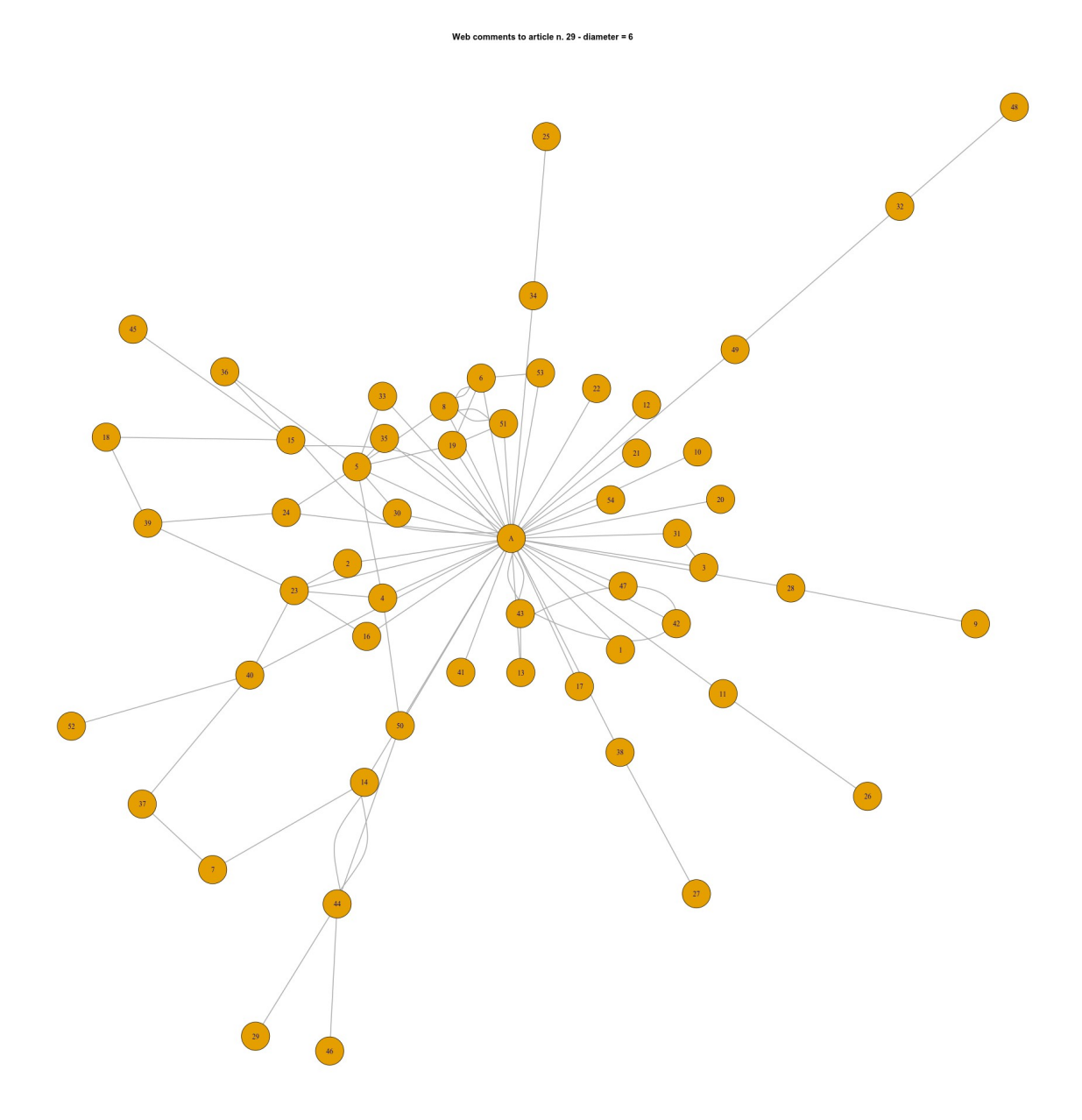

The central node is the article's author. All names are replaced by numbers. The network diameter is 6.

Now proceed with the comparison between the article's text and the set of comments.

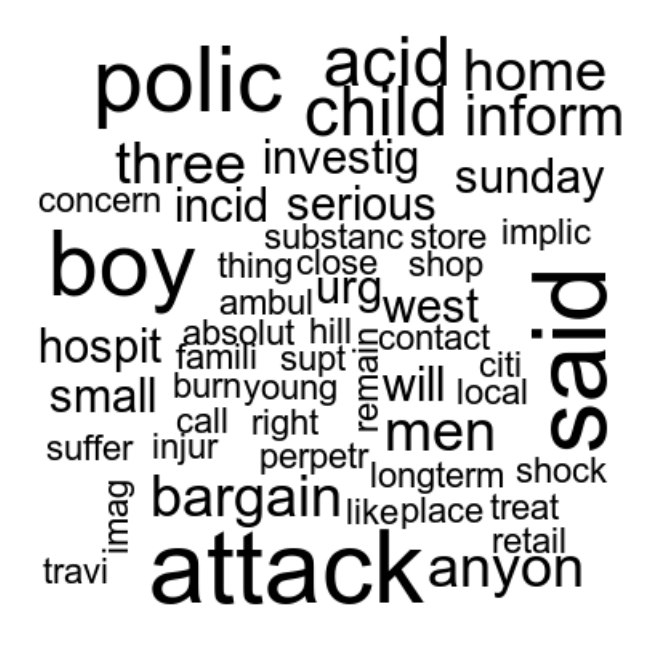

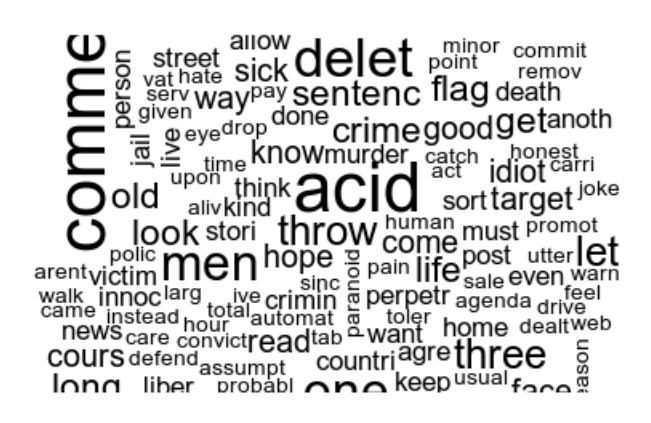

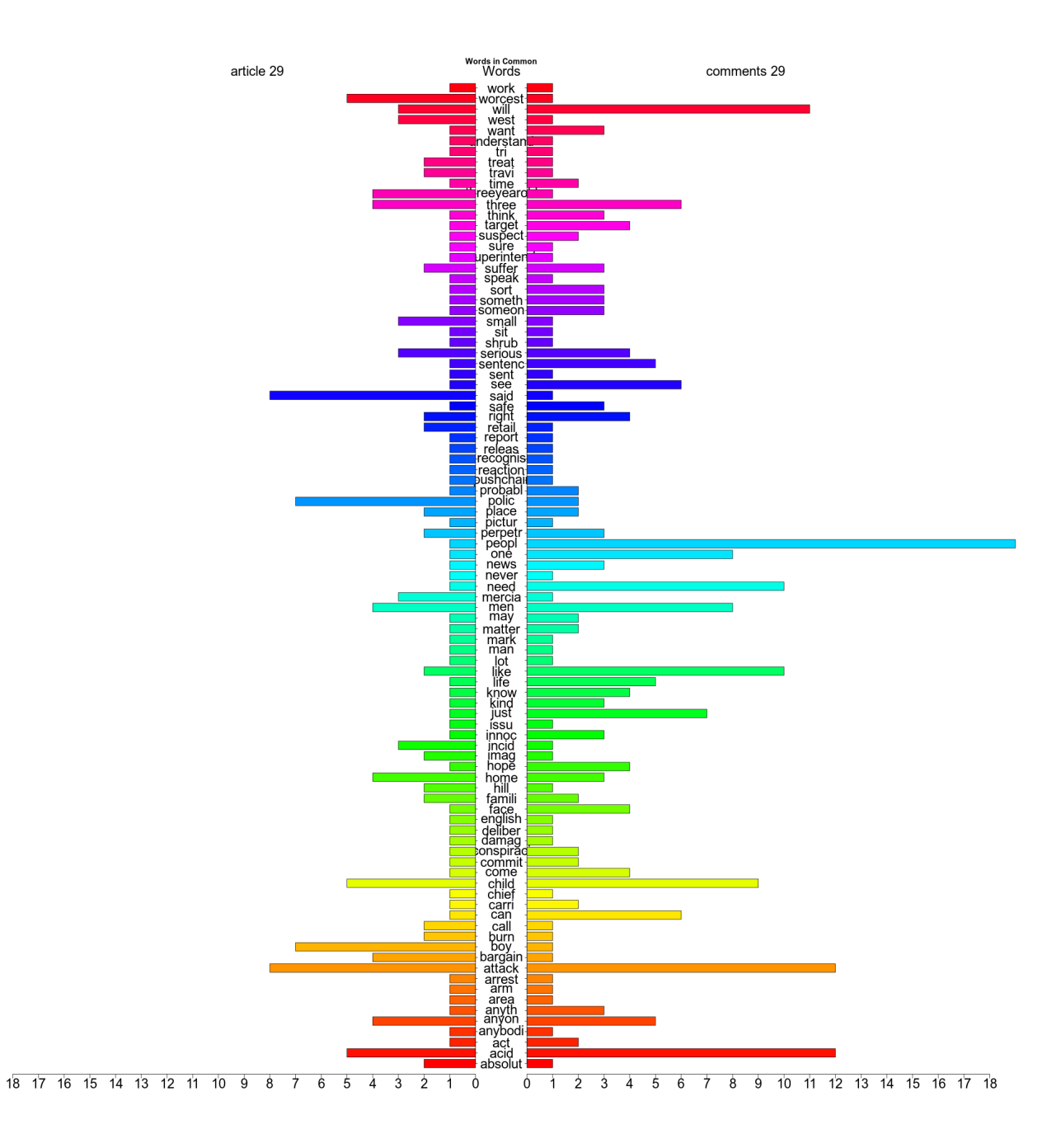

#### **Daily Mail newspaper web comments (internal id 68)**

The next picture shows the comment section, user names are not obfuscated because they do not disclose real identities.

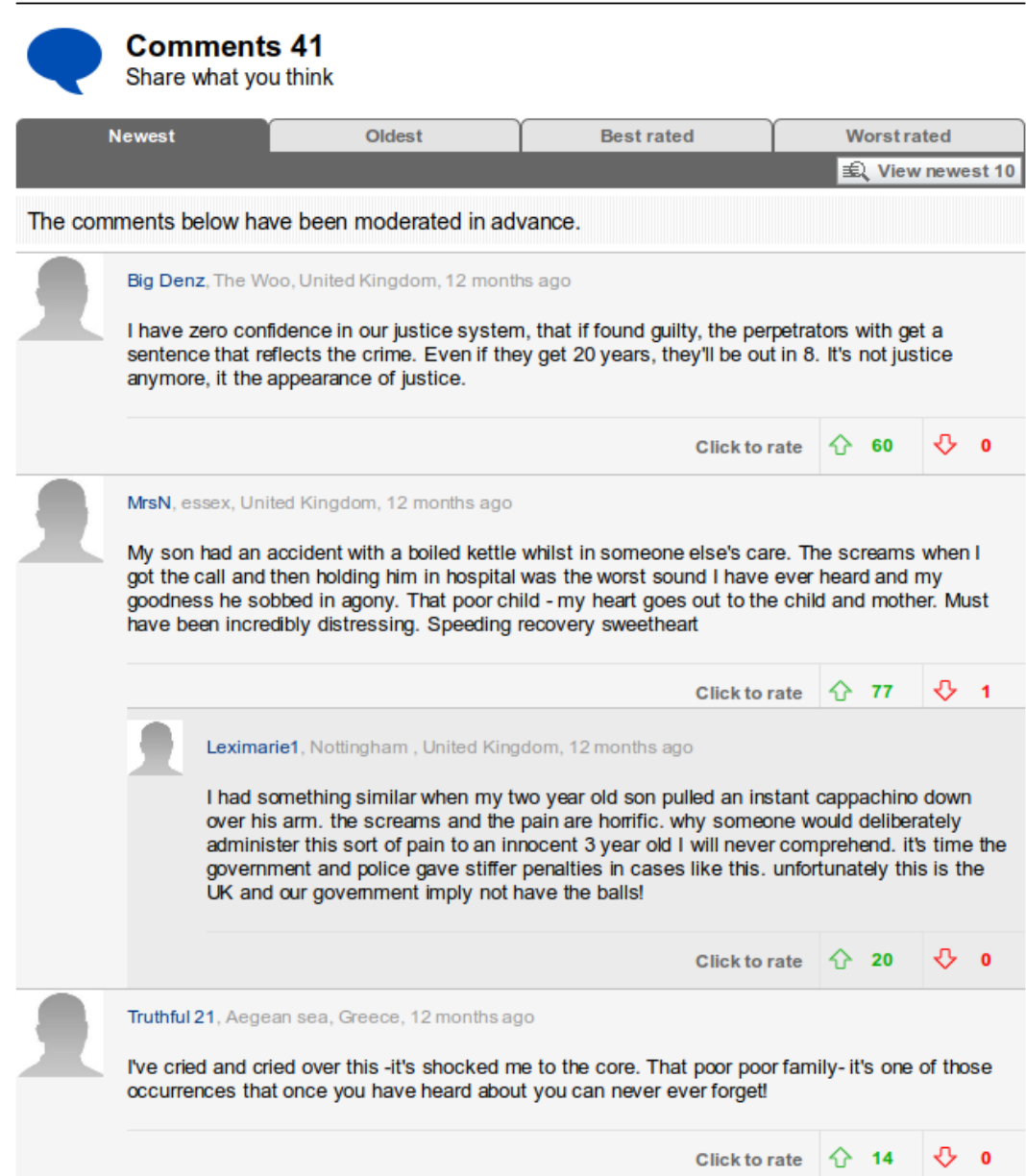

The elements to capture are the user name, the comment text and the position to determine whether is a direct comment or a reply to an existing comment.

The analysis ot HTML code resulted in the following patterns:

- user name is coded as p element with attribute class = "user-info"
- comments are coded as p element with attribute class starting with "comment" or "reply"
- elements after elements p with attribute class = "user-info" indicate the level of reply

The next illustration shows the code in R programming language for extracting data.

```
library(rvest)
library(dplyr)
library(grr)
library(igraph)
html_doc <- read_html(paste0(dir_tests,art_num,'_comments.html'), encoding = 'UTF-8')
node_comments <- html_nodes(html_doc, xpath = "//div[starts-with(@id,'comment-')]")
len \overline{df} = length(node_comments)
# user names
un <- html_text(html_nodes(node_comments,xpath="//p[@class='user-info']/a/text()"))
# comments text
cm <- html_text(html_nodes(node_comments,xpath="//p[starts-with(@class,'comment') or 
starts-with(@class,'reply')]/text()"))
# number of likes
nl <- as.integer(html_text(html_nodes(node_comments,xpath="//div[@class='rate-up']/
following-sibling::div[@class='rating-button-inline']/text()")))
# number of dislikes
nd <- as.integer(html_text(html_nodes(node_comments,xpath="//div[@class='rate-down']/
following-sibling::div[@class='rating-button-inline']/text()")))
# type of comment
tc <- html_text(html_nodes(node_comments,xpath="//p[@class='user-info']/following-
sibling::p/@class"))
tc <- gsub('.*comment.*','comment',tc)
tc <- gsub('.*reply.*','reply',tc)
df <- data.frame( 
       'un' = character(len_df),
       lnl' = integer(len_df),'nd' = integer(len_df),
       'cm' = character(len_df),
       'tc' = character(len_df),
      stringsAsFactors=FALSE
\vertdf$un <- un
df$nl < - n1df$nd <- nd
df$cm <- cm
df$tc \leftarrow tc
fqun <- as.data.frame(table(df$un)) # get unique records of user names and 
calculates frequencies
fqun <- mutate(fqun, id = rownames(fqun)) # adds column id and populates it
colnames(fqun)[1] <- 'name'
df$un <- as.factor(df$un) # otherwise grr::matches fires error
dict <- grr::matches(fqun$name, df$un)
dict_sorted <- dict[order(dict[,2]),]
df <- cbind(df,dict_sorted[,1])
colnames(df)[6] <- 'id_un'
# block extract comments -------------------------------------------------
fcon <- file(paste0(dir_tests,art_num,'_comments.txt'))
writeLines(toString(df$cm), fcon)
close(fcon)
# block net graph -------------------------------------------------
ph <- vector('character');
len \leftarrow nrow(df)for (row in 1:len){
      if (df[row, 5] == 'comment') { ph <- c(ph, c('A', df[row, 6])) }if (df[row, 5] == 'reply') {
      uid \leftarrow df[row-1, 6]while (df[row,5] == 'reply') {
              ph \leq c(ph,c(uid,df[row,6]))
              row < - row + 1}
       }
}
gr <- graph(ph,directed = FALSE)
```
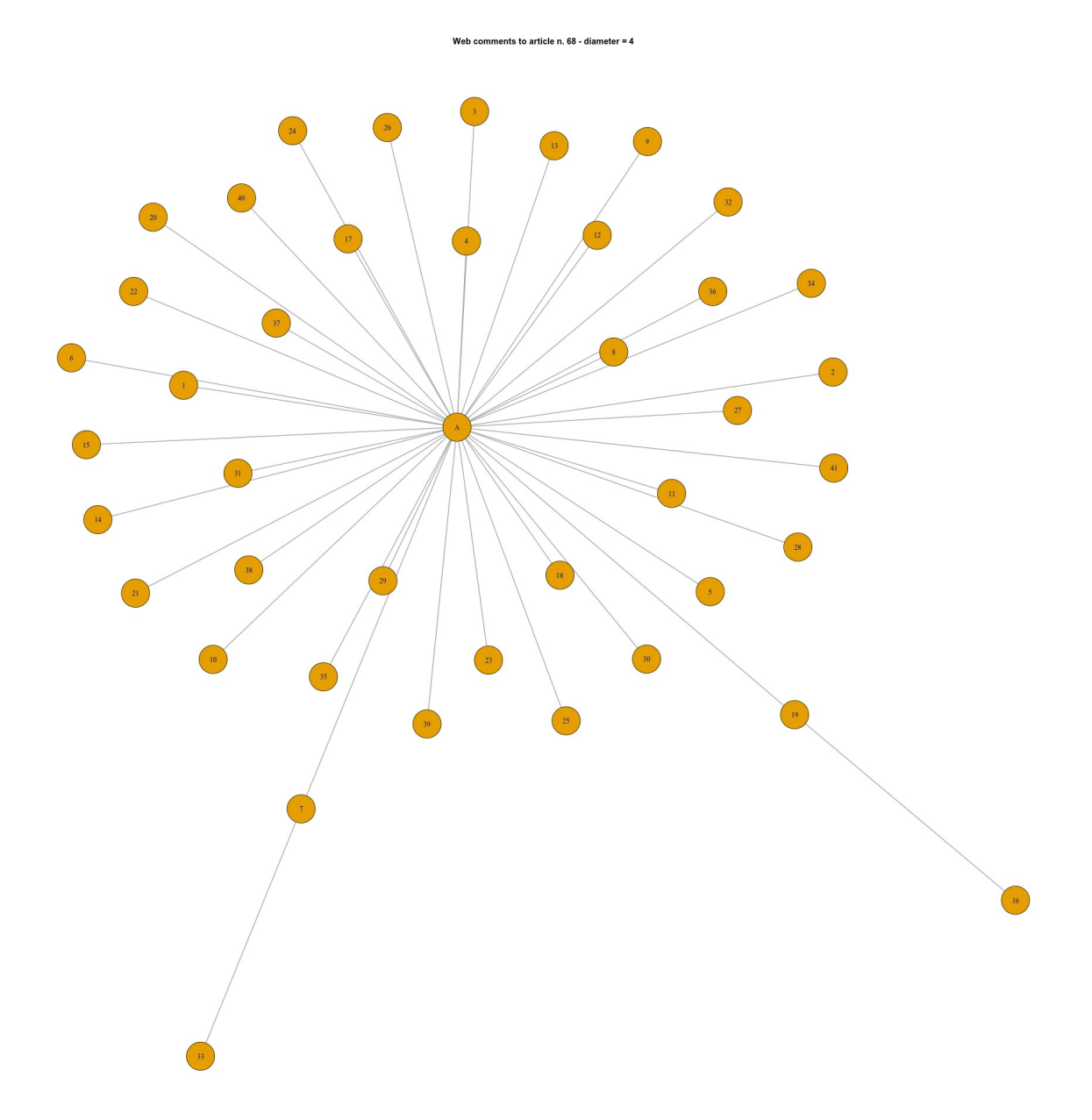

The central node is the article's author. All names are replaced by numbers. The network diameter is 4.

Now proceed with the comparison between the article's text and the set of comments.

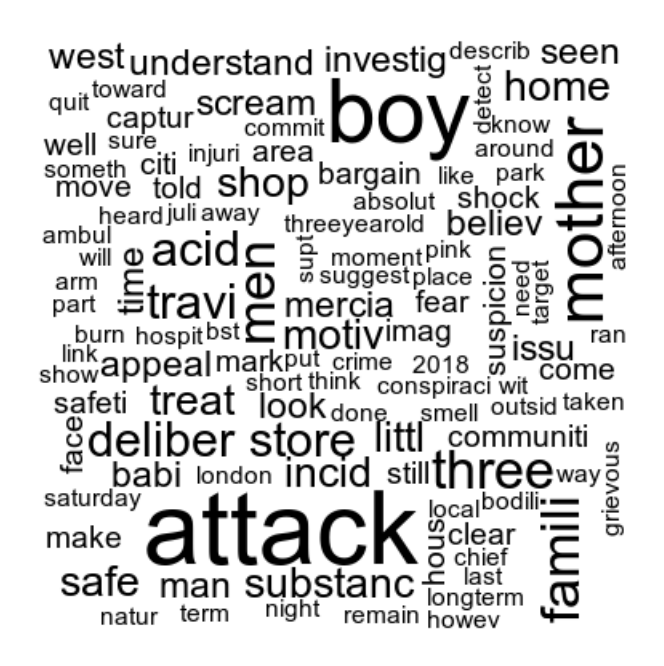

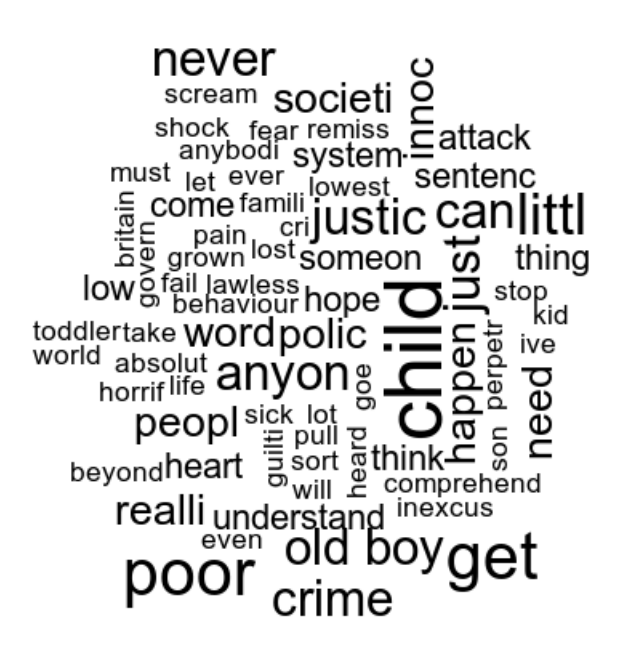

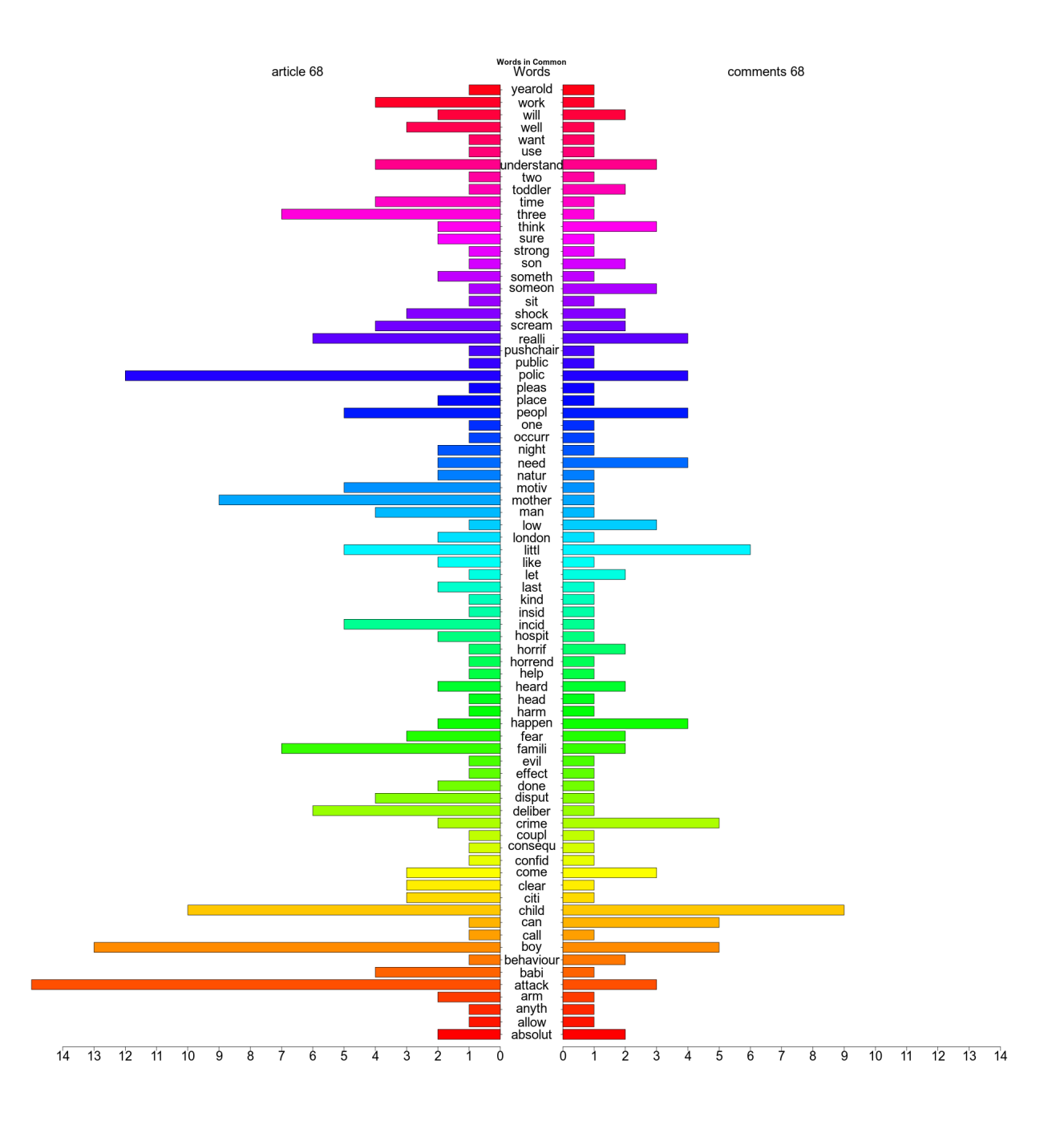

## **Daily Mail newspaper web comments (internal id 69)**

The next picture shows the comment section, user names are not obfuscated because they do not disclose real identities.

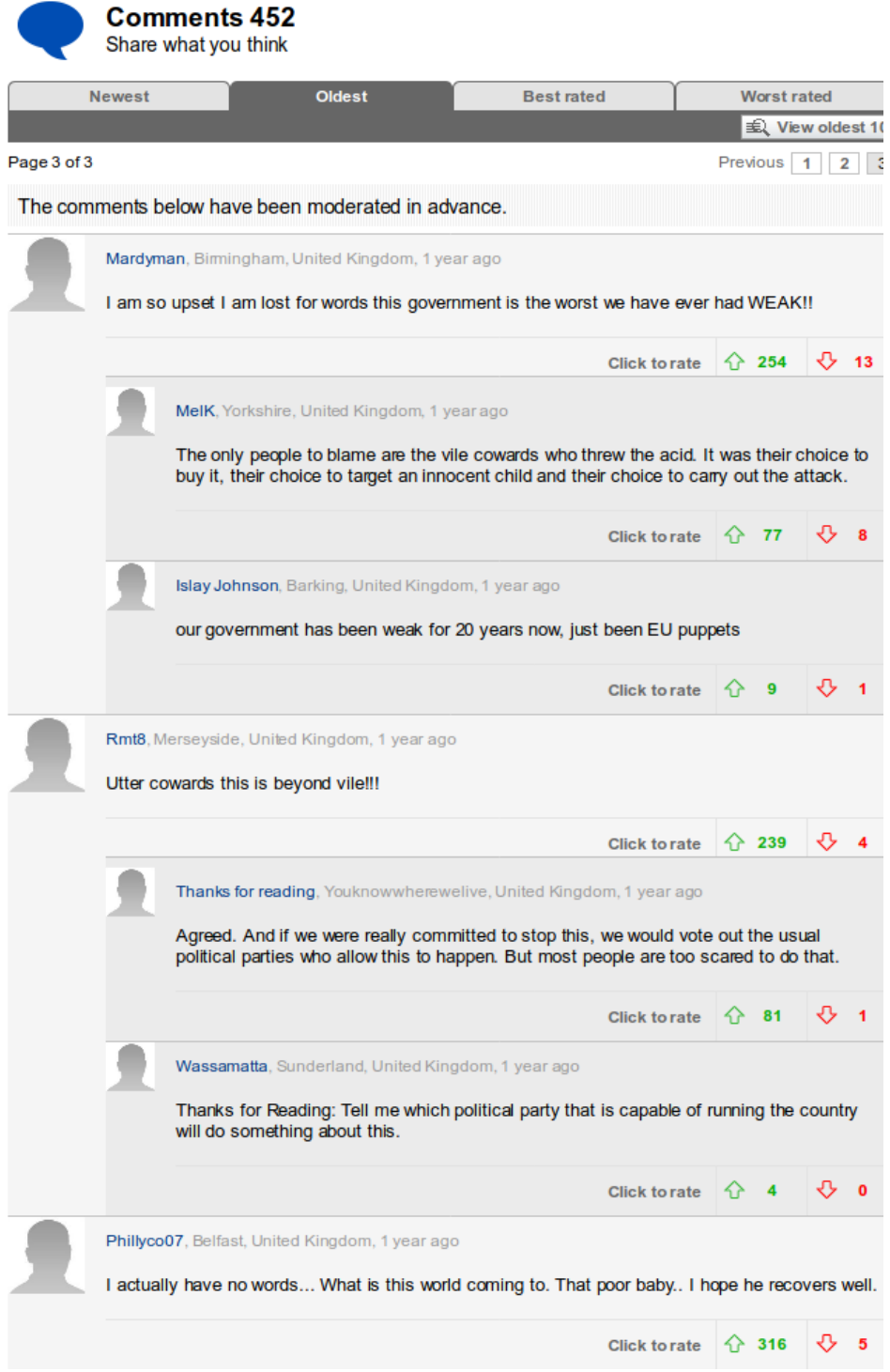

The analysis ot HTML code and R programming code are the same as previous web comments (internal id 68)

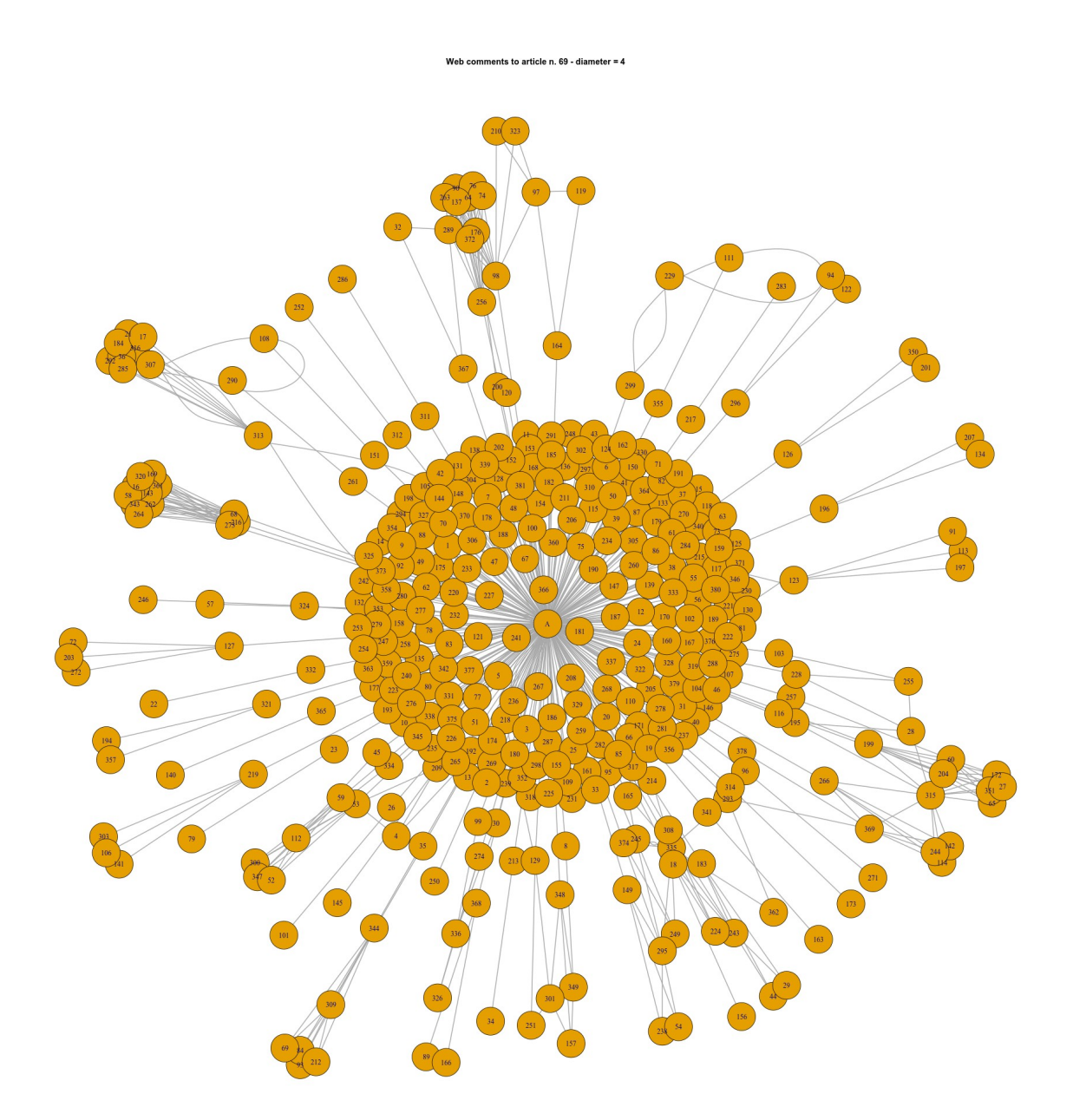

The central node is the article's author. All names are replaced by numbers. The network diameter is 4.

Now proceed with the comparison between the article's text and the set of comments.

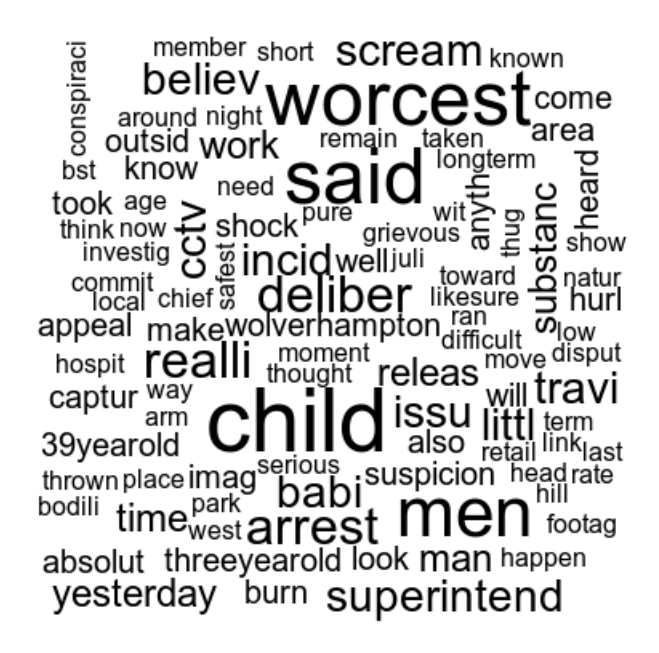

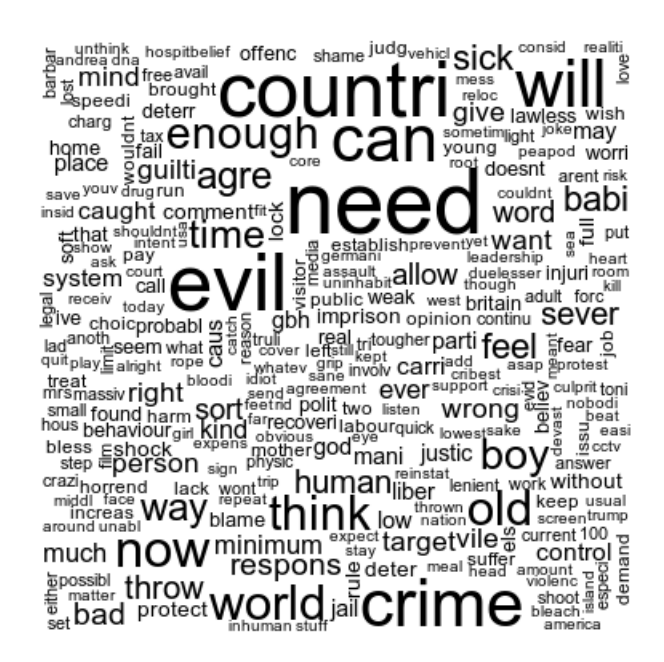

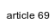

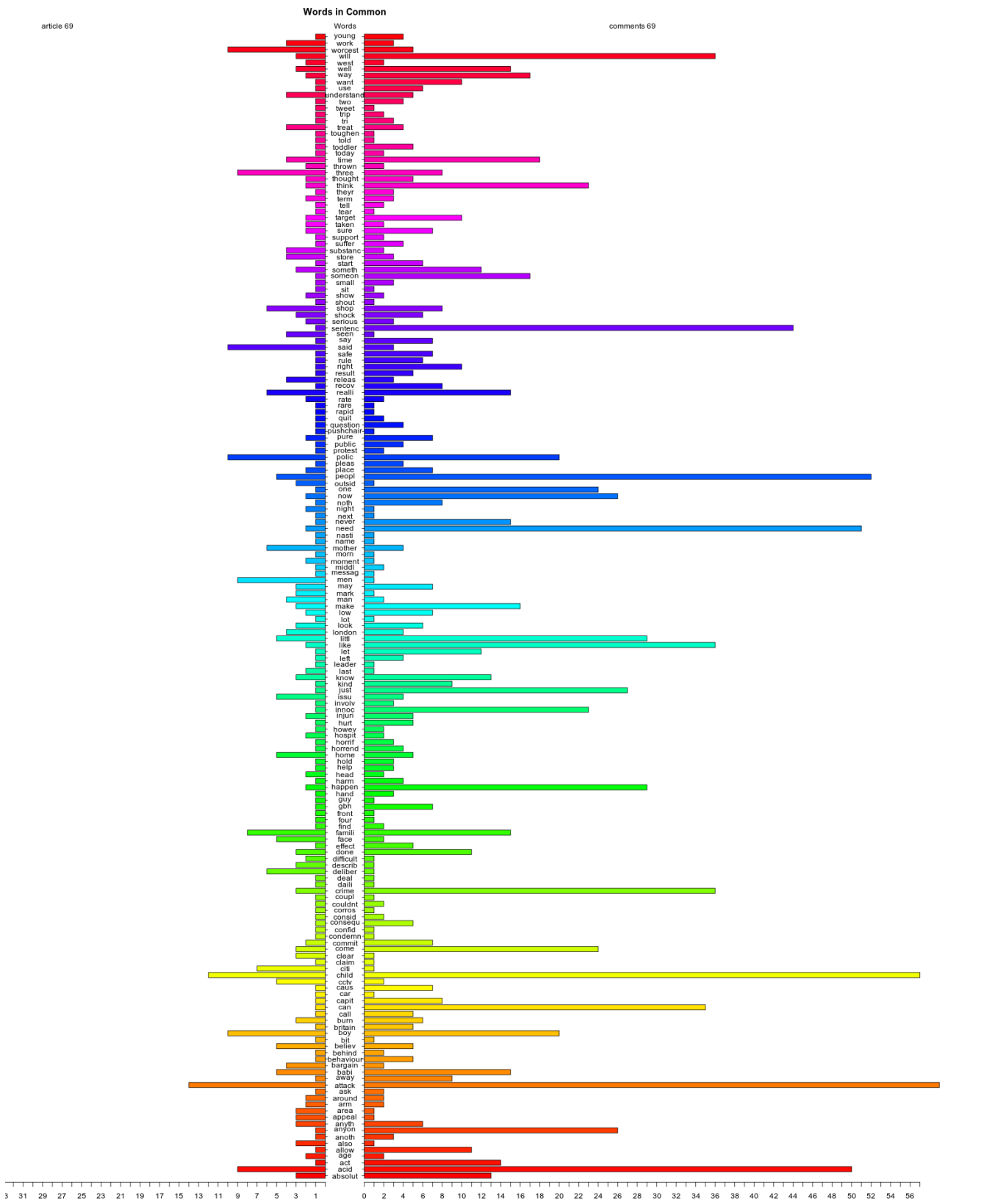

#### **Daily Express newspaper web comments (internal id 107)**

The next picture shows the comment section, user names are not obfuscated because they do not disclose real identities.

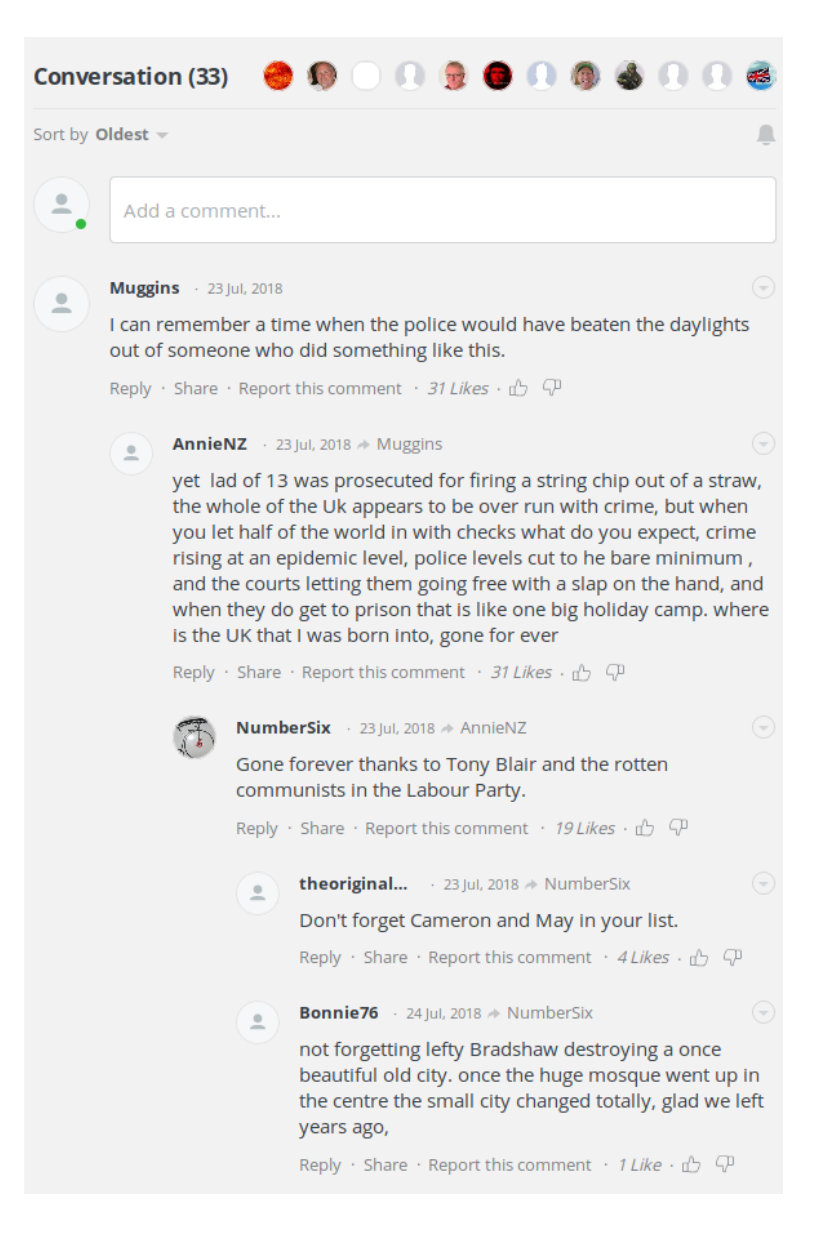

The elements to capture are the user name, the comment text and the position to determine whether is a direct comment or a reply to an existing comment.

The analysis ot HTML code resulted in the following patterns:

- user name is coded as span element with attribute data-spot-im-class = "messageusername"
- comments are coded as div element with attribute data-spot-im-class = "messagetext"
- the level of reply is coded in a extremely complicated way, since the number of comments is low therefore has been more convenient to fill this information manually based on a built table

The next illustration shows the code in R programming language for extracting data.

```
library(rvest)
html_doc <- read_html(paste0(dir_tests,art_num,'_comments.html'), encoding = 'UTF-8')
un <- html_text(html_nodes(html_doc, xpath = "//span[@data-spot-im-class='message-
username']/text()"))
cm <- html_text(html_nodes(html_doc, xpath = "//div[@data-spot-im-class='message-text']/
text()"))
len_df = length(un)df <- data.frame( 
       # user name
      'un' = character(len_df),
       # comments text
       'cm' = character(len_df),
      stringsAsFactors=FALSE
\vertdf$un <- un
df$cm <- cm
write.csv(df,paste0(dir_tests,art_num,'_comments.csv'))
# then manual fill
# block extract comments -------------------------------------------------
fcon <- file(paste0(dir_tests,art_num,'_comments.txt'))
writeLines(toString(df$cm), fcon)
close(fcon)
# block net graph -------------------------------------------------
library(dplyr)
library(grr)
dir_tests <- '/home/oreste/Downloads/'
art_num <- 107
newspaper <- 'Express'
df <- read.csv(paste0(dir_tests,art_num,'_graph.csv')) # filled manually
# un = user name
# cm = comments text
# nl = number of likes
 rp = replies to (character)\# le = level of reply (1 to 4)
fqun \leq as.data.frame(table(df$un)) # get unique records of user names and
calculates frequencies
fqun <- mutate(fqun, id = rownames(fqun)) # adds column id and populates it
\overline{\text{colnames}}( fqun) [1] <- 'name'
df$un <- as.factor(df$un) # otherwise grr::matches fires error
dict <- grr::matches(fqun$name, df$un)
dict_sorted <- dict[order(dict[,2]),]
df <- cbind(df,dict_sorted[,1])
colnames(df)[5] <- 'id_un'
df$id_rp <- match(df$rp,fqun$name, 0)
write.csv(df,paste0(dir_tests,art_num,'_igraph.csv'))
#-------------------------------------------------------------------
library(igraph)
dir_tests <- '/home/oreste/Downloads/'
art_name < - 107newspaper <- 'Express'
df <- read.csv(paste0(dir_tests,art_num,'_igraph.csv'))
df[df==0]<-'A'ph <- vector('character');
len <- nrow(df)
for (row in 1:len){ ph \leq c (ph, c (df[row,7],df[row,6])) }
gr <- graph(ph,directed = FALSE)
```
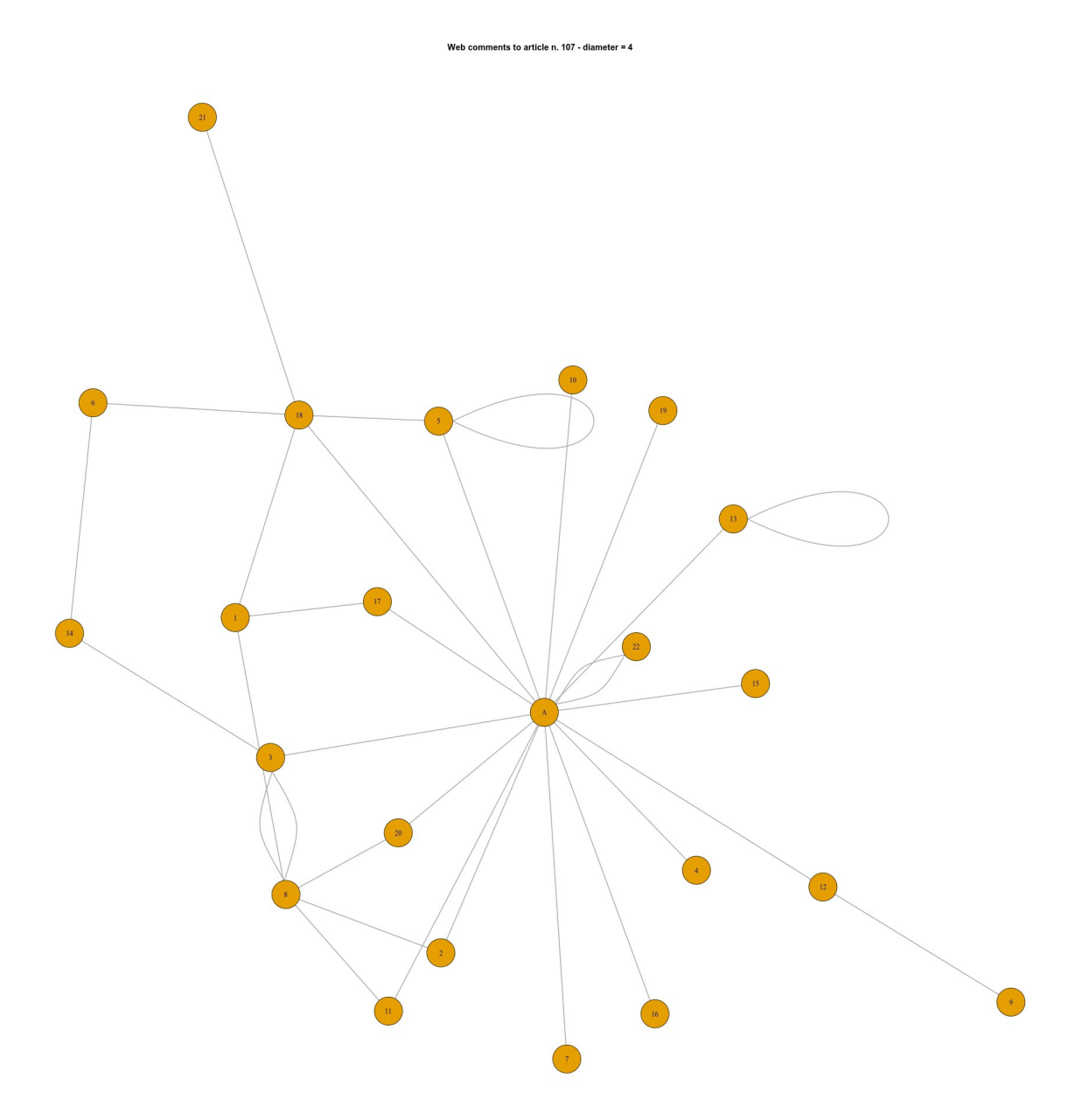

The central node is the article's author. All names are replaced by numbers. The network diameter is 4.

Now proceed with the comparison between the article's text and the set of comments.

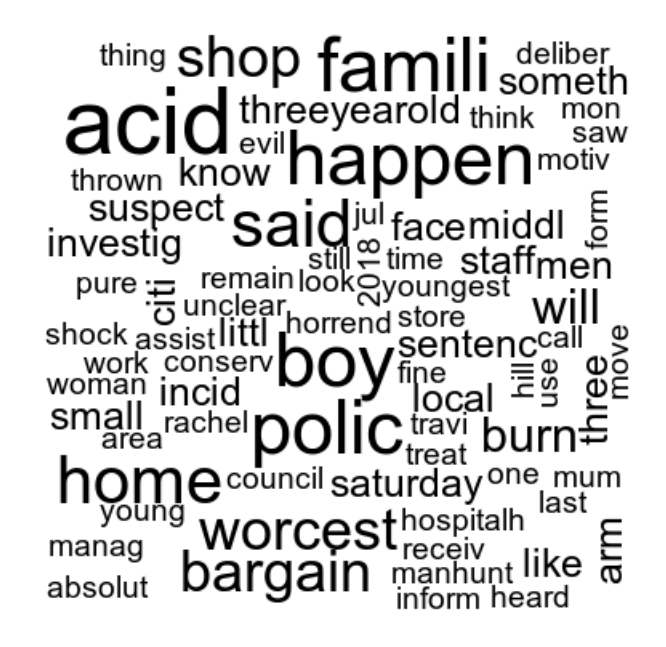

person  $\frac{1}{2}$  dont  $\frac{1}{8}$ tan allow  $\frac{1}{6}$  tan arthurincorrect vear ಕಾ န  $\overline{\!\mathbf{z}}$  mart huge free littl Es now **can IIT**<br>
<u>Es detacid</u> destroy<br>
Es deurop<br>
attack  $\mathsf{I}\mathbf{\nabla}$  charg differ Syrian prosecut countriold levelgood appearopen will ወ run may murder danger tri time womanmention press <sub>hope</sub> ever <sub>court</sub>famili

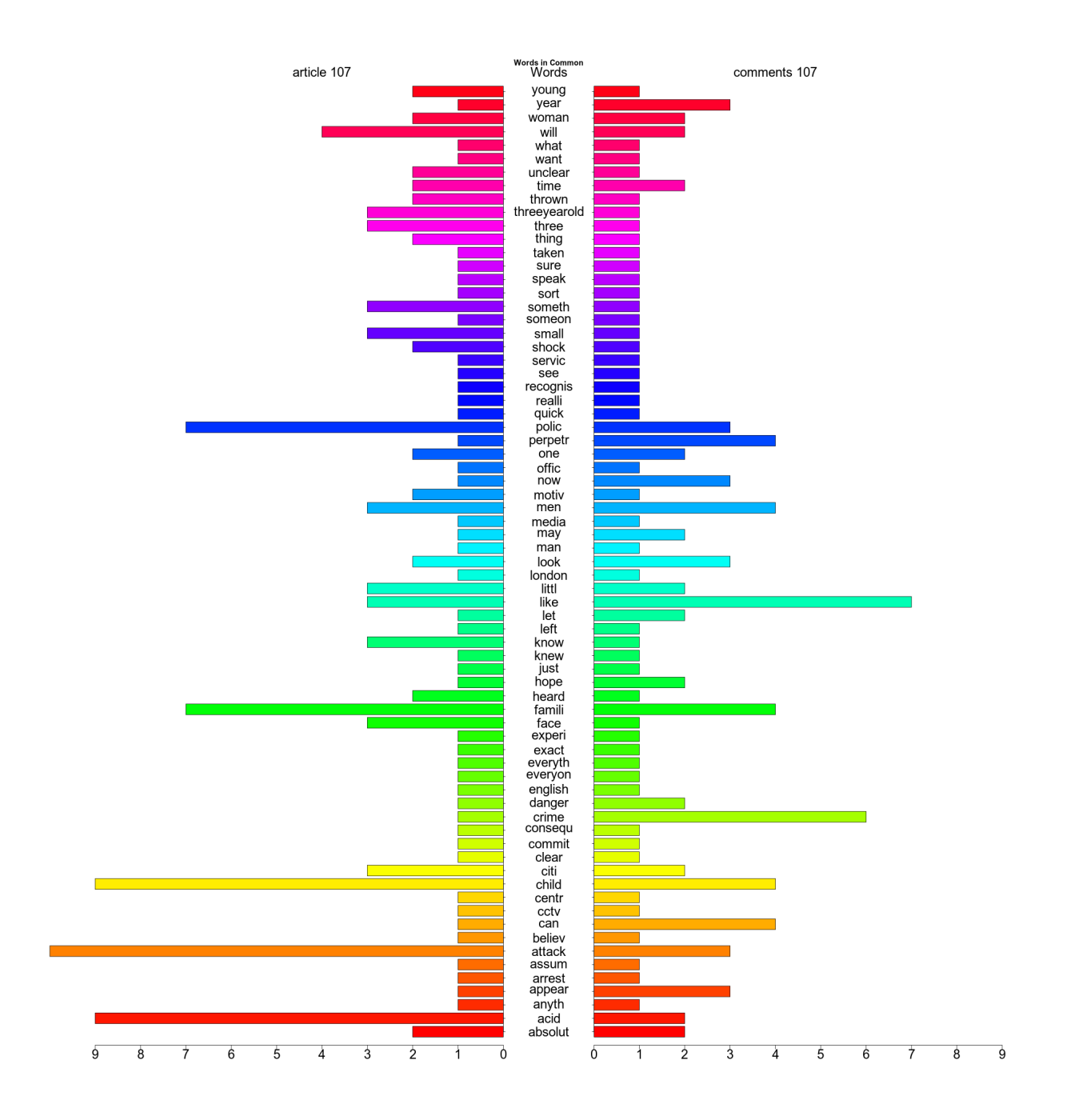

#### **Daily Express newspaper web comments (internal id 108)**

The next picture shows the comment section, user names are not obfuscated because they do not disclose real identities.

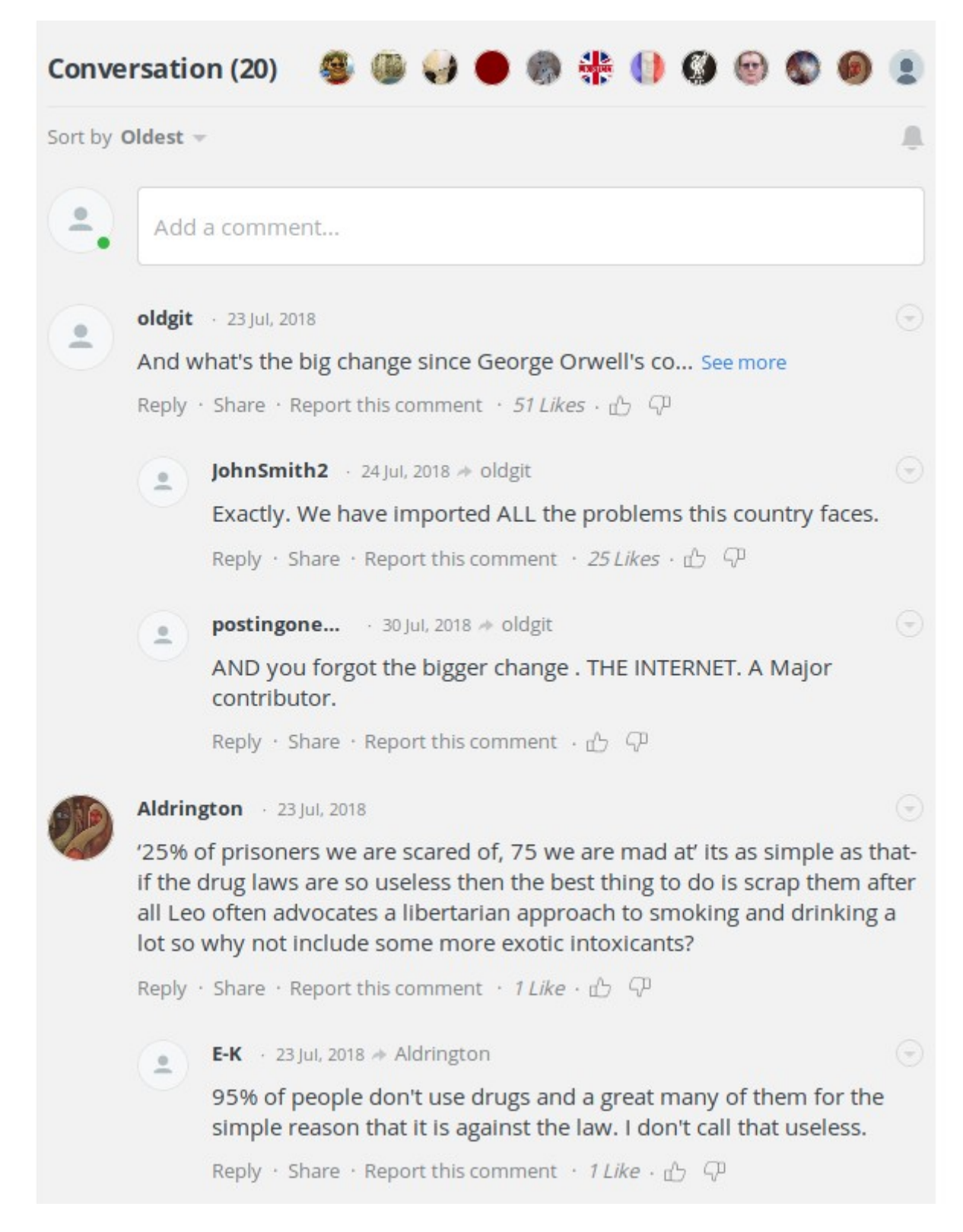

The analysis ot HTML code and R programming code are the same as previous web comments (internal id 107)

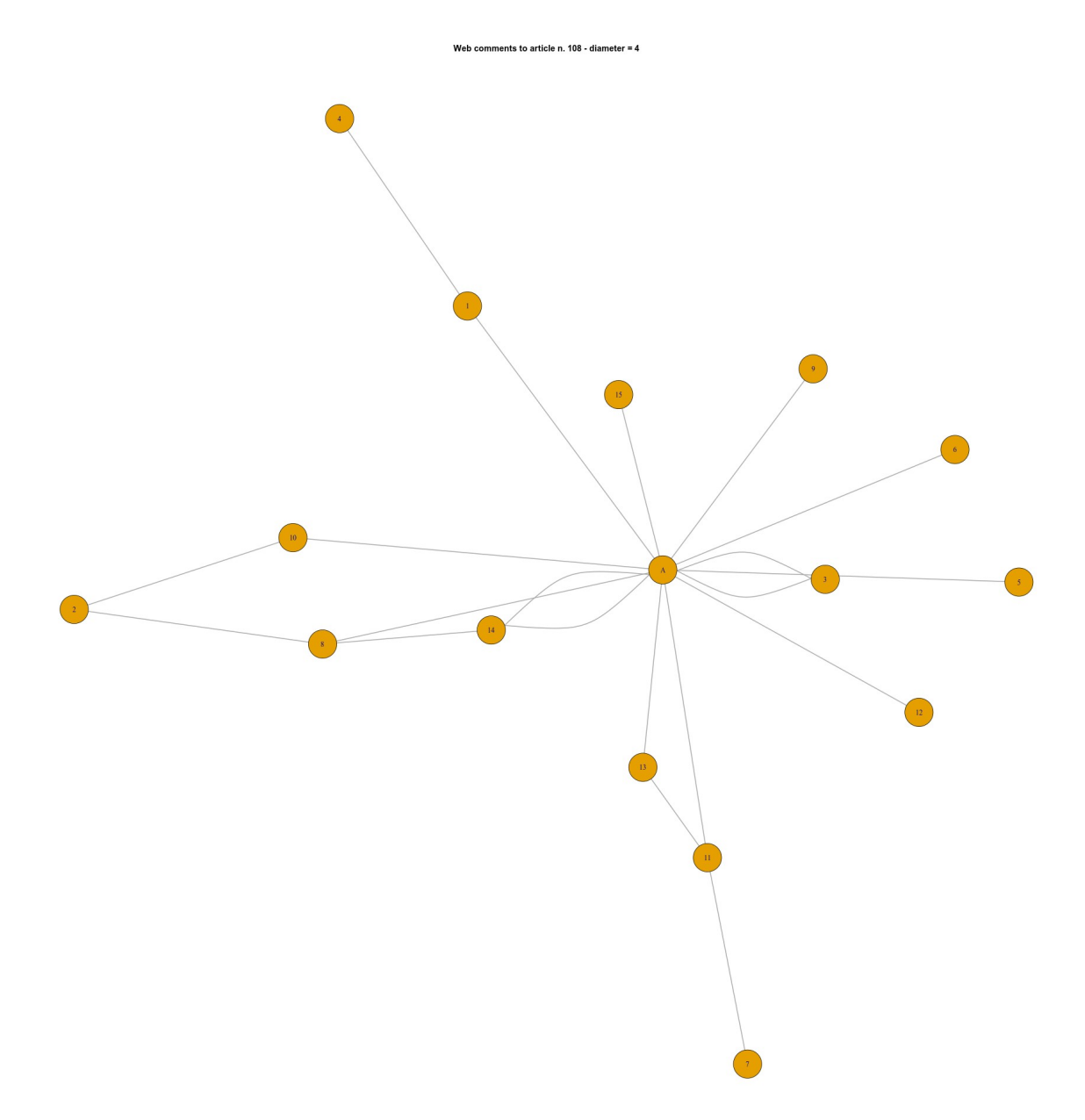

The central node is the article's author. All names are replaced by numbers. The network diameter is 4.

Now proceed with the comparison between the article's text and the set of comments.

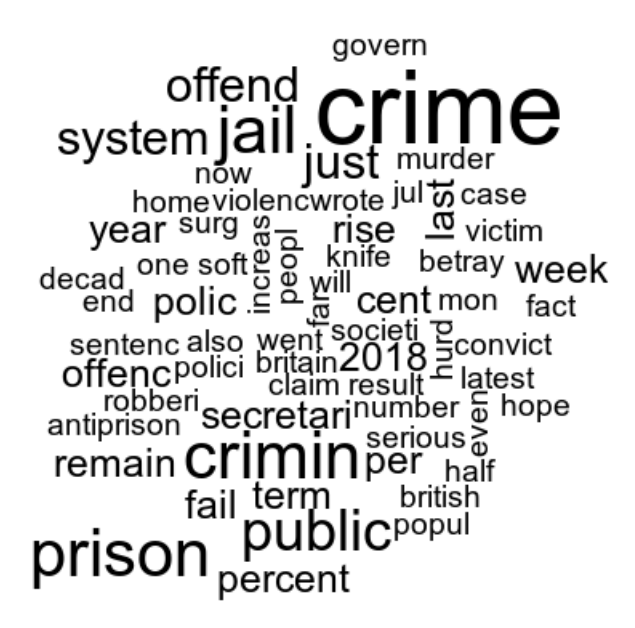

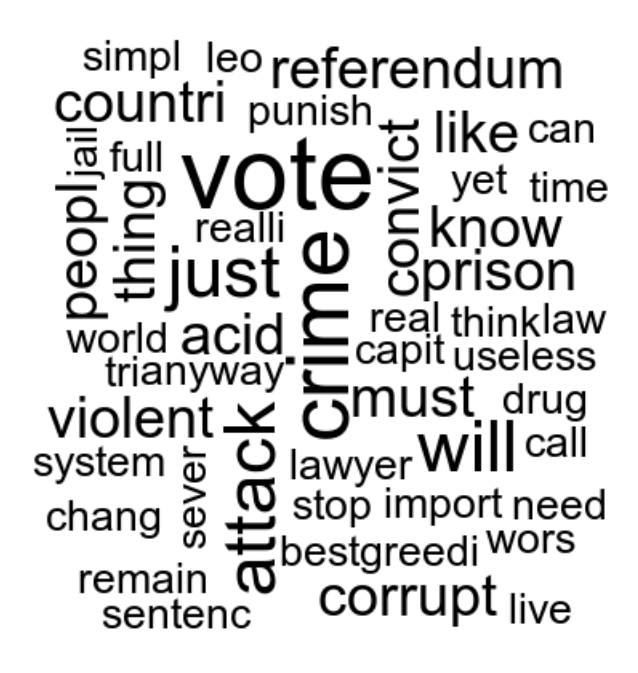

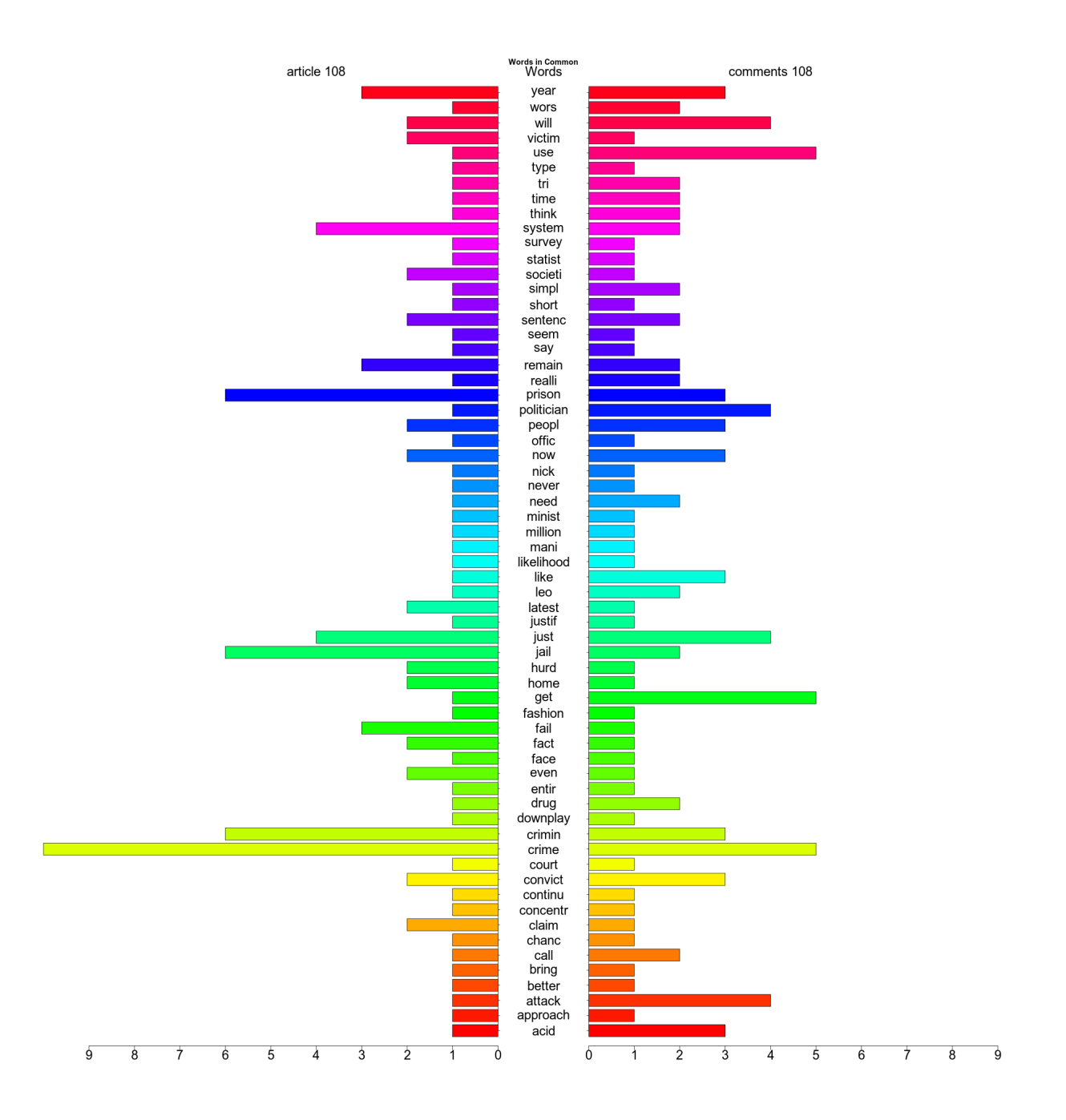